S:\ITS\ITS Signals\Surveroups\Signals\Signals\Signals\Signals\Signals\Signals\Sig ManuStrickland\010 20-NOV-2018 11:25<br>S:\*ITS&SU\*ITS Signa<br>cestrickland 20-NOV-2018 11:25

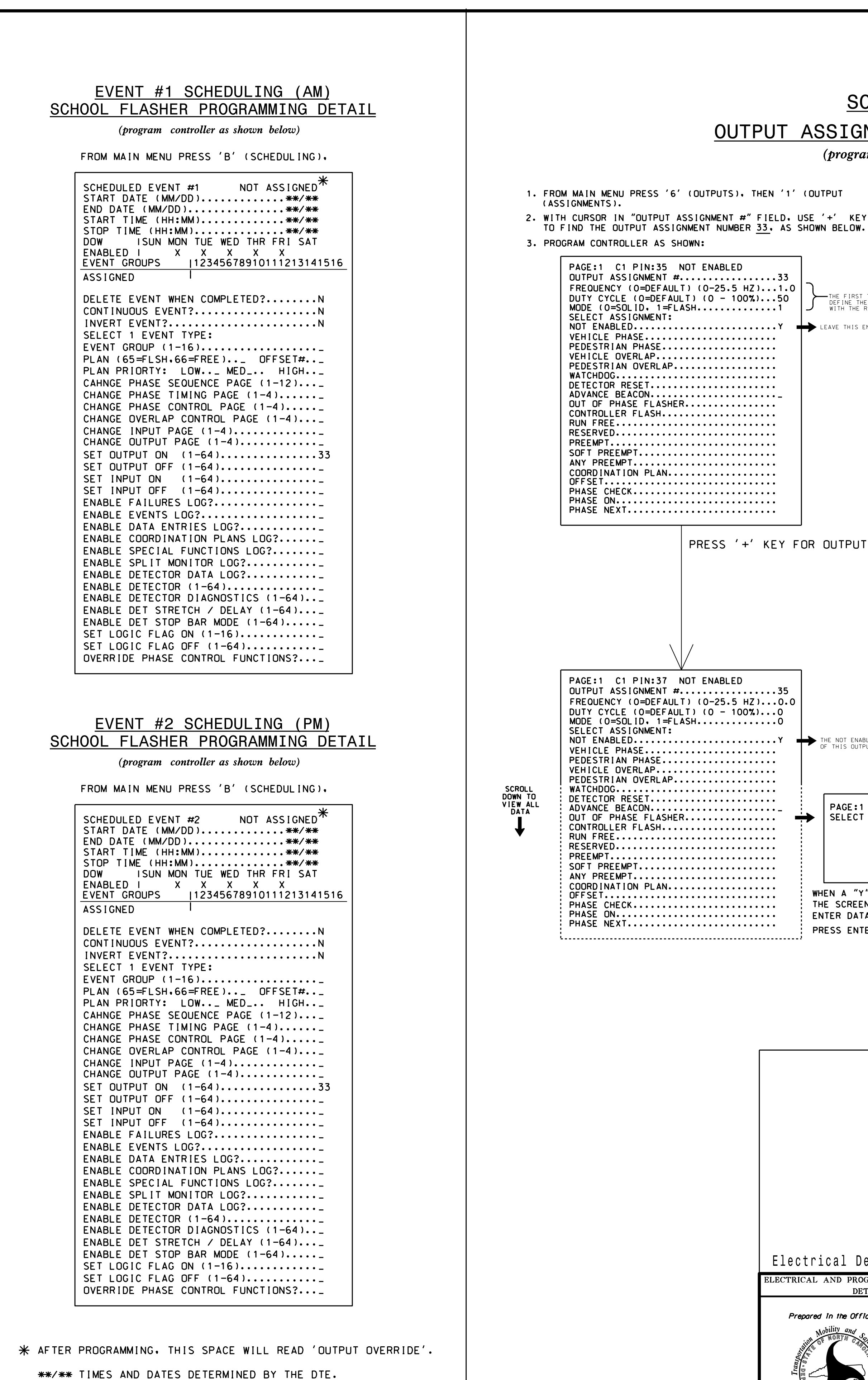

750 A

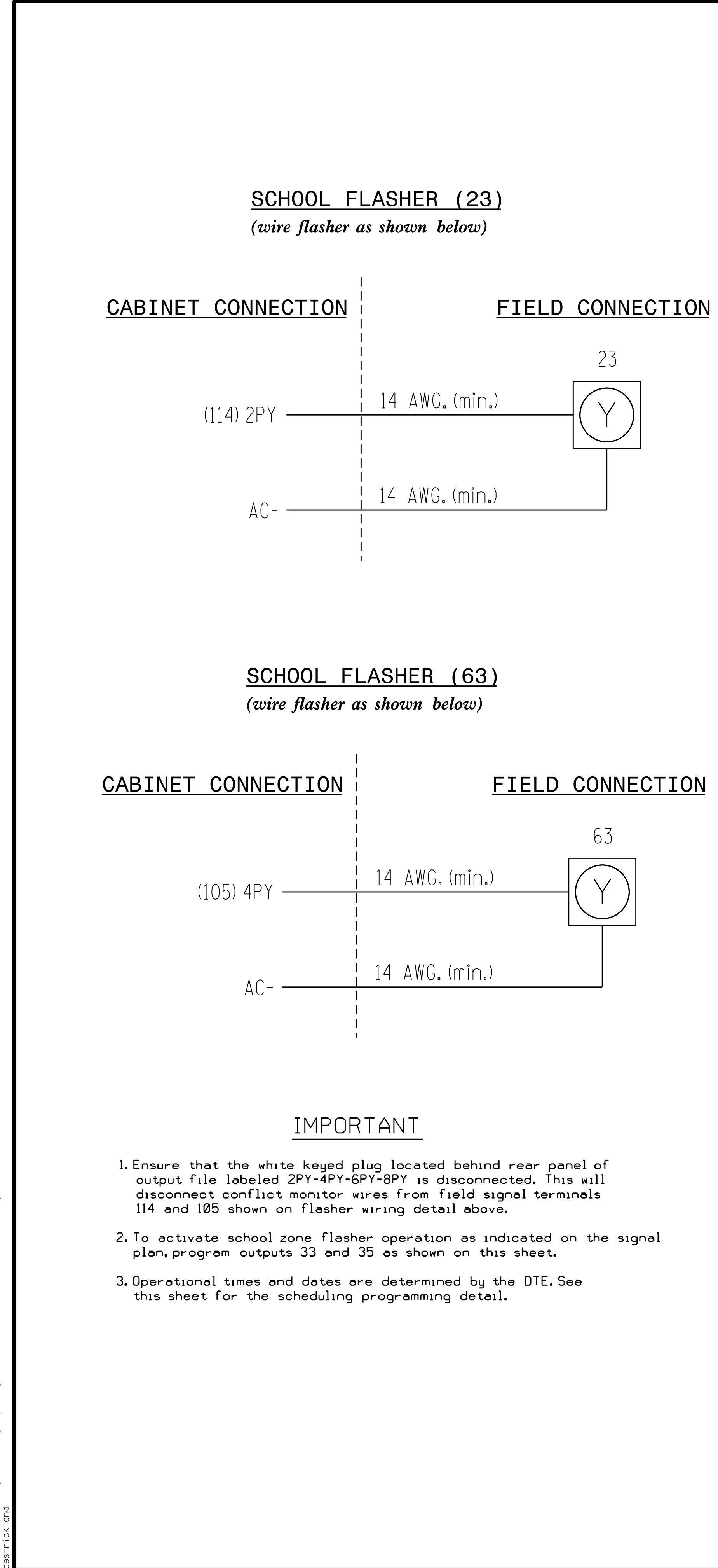

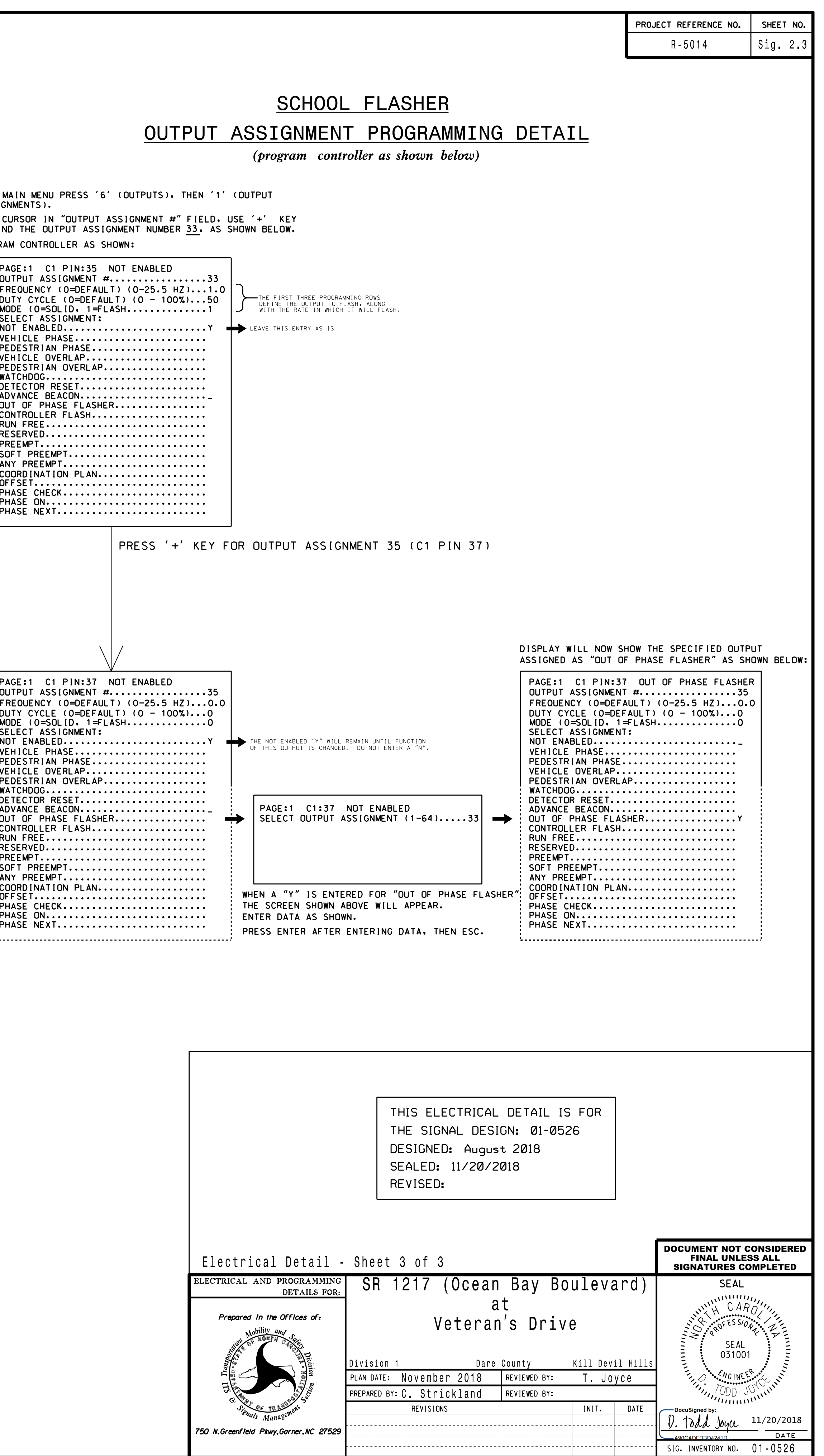